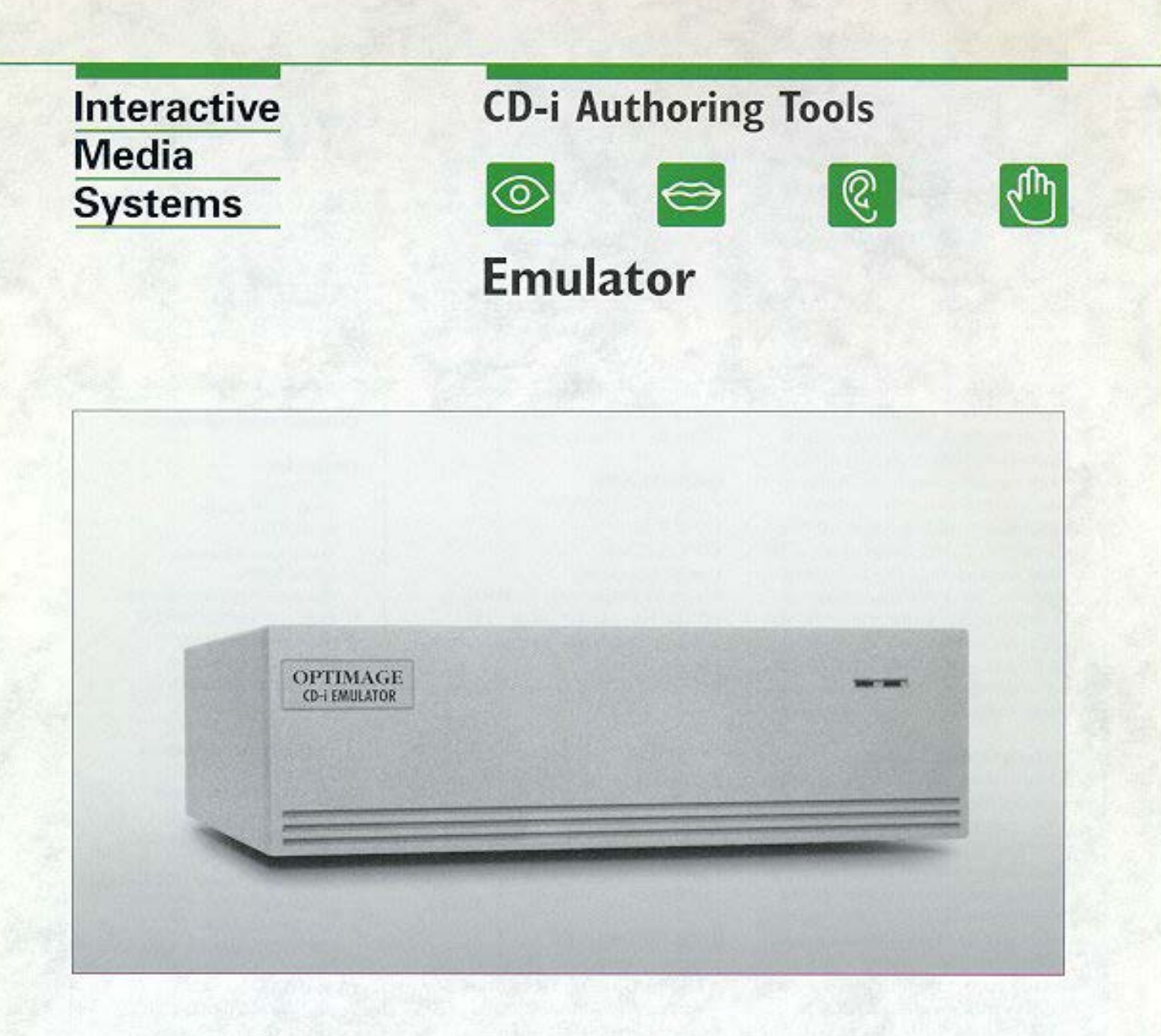

### PLATFORM

# **MACINTOSCH**

### 531

- 
- CD-I/CD-RTOS

## PHASE

- DESIGN PRODUCTION
- AUTHORING
- **DISC BUILDING**

### LEVEL

**DESIGNING** SCRIPTING PROGRAMMING

# SCSI-based emulation subsystem for CD-i title development

- Allows accurate testing of disc images without the need to make a disc
- · Valuable debugging tool for C language programming

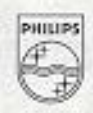

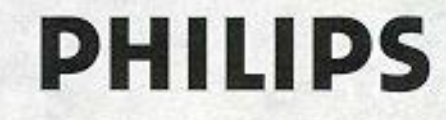

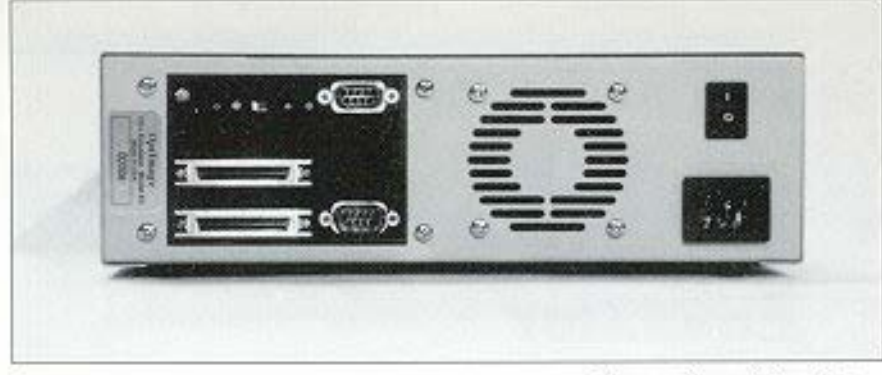

The OptImage Emulator is a versatile hardware device that allows CD-i, CD-DA, and CD-ROM XA (CD-i Bridge) disc images to be accurately tested directly from a high capacity hard disk without the need to create a compact disc. Disc building - assembling the actual CD-i disc image - is the final step in the CD-i authoring process. After the disc image is complete, the Emulator reads the disc image file directly from a hard disk and sends the data to a CD-i development player as if it were coming from optical media.

The Optimage Emulator is a subsystem that connects to a number of host platforms: Suns®, Macs®, PCs, and CD-i development players. The Emulator duplicates the data delivery characteristics of an optical disc drive and feeds that information to a CD-i development player. This enables the CDi developer to preview a disc image with a high degree of accuracy before creating a WORM (Write Once Read Many) disc or sending it to a pressing plant for mass duplication. Developers using C-language programming and Balboa<sup>rst</sup> will find the Emulator to be an especially valuable debugging tool, enabling them to quickly build disc images of applications under development and perform incremental testing.

The Emulator connects to its host system via serial communications and a shared SCSI bus.

Rear view of Emulator

The Emulator acts as a secondary master SCSI controller, using the SCSI connection with the host to share hard disk storage.

#### **HARDWARE**

- · 24MHz 68340 CPU
- $\bullet$  2 MB RAM
- $-256K$  ROM
- · SCSI interface
- · 110/220 volts AC, 50/60Hz
- · Dimensions: 10" wide, 11" deep, 3.5" high (25.5cm, 28cm,  $Qcm$ )
- · Interfaces directly to the Philips CDD 521 CD recorder

#### Options:

- · Disc Building CD-i Mastering and Editing Tools
- · Script2Disc<sup>1M</sup> MediaMogul<sup>7M</sup> Disc Building Tools
- · CD Recorder interface and software

#### **REQUIREMENTS**

- · Host system Sun, Mac, PC or Philips CDi 605 Development Player<sup>136</sup> w/Monitor
- · High Capacity Hard Disk

#### **RELATED PRODUCTS**

- · MediaMogul
- · Script2Disc
- · Balboa
- · Disc Building
- CD Recording Software for the Philips CDD 521
- · Philips CDD 521 Compact Disc Recorder<sup>TM</sup>
- · Philips CDi 605 Development Player w/Monitor
- · 1.2 GB Hard Disk

Developed in cooperation with

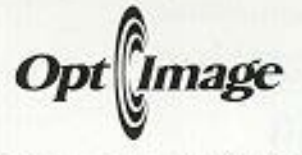

Optimage is a registered trademark of Optimage Interactive Services C.o., L.P. All other brand or product names are trademarks or registered trademarks of their respective holders. Mention of third party products is for informational purposes and constitutes peitfier an endorsement or recommendation. Optimage assumes noresponsibility with regard to the selection, performance, or use of these products.

#### **Contact information:**

#### In the US

OptImage 1501 50<sup>th</sup> Street Suite 100, West Des Moines lowa 50266 Phone: (515) 225-70000  $(515)$  225-0252 Fax: Sales information: (800) CD-i-5484 Technical Support:  $(515) 244 - 1234$ 

#### **Online** information

Internet info@optimage.com sales@optimage.com support@optimage.com Applelink: D6431 America Online, Keyword: OptImage OptImage BBS:  $(515)$  225-1933

#### In Europe

Philips Media IMS Tel: +32 11 242 546 Fax: +32 11 242 168 CompuServe: 73544,1206 Internet: Hein@pimc.be

#### In East Asia

Philips Media Tel: +852 334 5482 Fax: +852 773 5331

Philips Media Interactive Media Systems, P.O. Box 80002 5600 JB Eindhoven The Netherlands

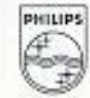